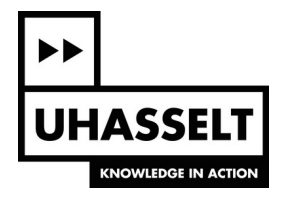

## **Omvormen van 'wide' naar 'long' formaat**

## **Vraag:**

Hoe kan je data in 'wide' formaat omvormen naar data in het 'long' formaat?

## **Antwoord:**

1. In MS Excel:

Vanaf Excel 2016 werd Powerquery geintegreerd in Excel. De functie 'unpivot' vormt een tabel in 'wide' formaat om naar een 'long' formaat.

Voor oudere versies van Excel kan Powerquery als add-in worden geinstalleerd (https://www.microsoft.com/en-us/download/details.aspx?id=39379) Excel voor Mac heeft niet de Powerquery functionaliteit.

Zie bijgevoegde video 'reshape'.

2. Voor degenen die R (wensen te) gebruiken:

In R kan een package 'Reshape' worden geinstalleerd. Deze bevat de functie 'melt' voor het omvormen van 'wide' naar 'long' formaat.

*# converteren van 'wide' formaat naar 'long' formaat l <- melt(w, id=c("Datum","Afdeling","Samplesize"))*

Zie bijgevoegd R project 'reshape' als voorbeeld.